# Free School Meals – Frequently Asked Questions

Issue: I have realised that I am being informed that I am not eligible because I have input the wrong NI number.

Answer: Information on updating your National Insurance Number in the Parent Portal can be found in the 'free school meals portal guide' on the following pages.

Issue: My child is in Year 1, so I was not sure if I had to apply, as the school gave me an application form.

Answer: Tell your Local Authority if you also get any of the qualifying benefits - your child's school can get extra funding if you do. See this [this webpage](https://www.leicestershire.gov.uk/education-and-children/social-care-and-supporting-families/free-school-meals) for more information.

#### Question: Do I need to reapply for my other child?

Answer: No, you do not need to reapply for the other child unless your circumstances change.

#### Question: Have you received my application?

Answer: You will receive a confirmation email once you have submitted your application.

Issue: My child attends a school in the city, the school was not there to choose.

Answer: Please contact Leicester City - see [this webpage.](https://www.leicester.gov.uk/schools-and-learning/grants-and-allowances/free-school-meals/)

Question: Do I need to reapply every year?

Answer: No, you do not need to reapply unless your circumstances change.

Issue: My result is saying that I am not eligible, but my child received free meals at their previous school.

Answer: Please complete the [Contact Us form](https://leicestershirecc-self.achieveservice.com/service/Synergy-Parent-Portal-Support?select1=FSM) and the Free School Meals Team will contact you.

Issue: My result is 'not eligible', but the child is looked after, and the school have told me they should be eligible.

Answer: You need to be on a qualifying benefit to be eligible. The pupil premium does not automatically mean that you are eligible for free school meals. Se[e this webpage](https://www.leicestershire.gov.uk/education-and-children/social-care-and-supporting-families/free-school-meals) for more information.

### Question: Will the school be notified that I am eligible; do I need to do anything?

Answer: No, you do not need to do anything if your child is a student at a Leicestershire school, the school will have access to your information.

Question: The high school uses a card system, how does this work?

Answer: Please contact the school with your question.

Question: Am I eligible for the free vouchers?

Answer: further information can be found on [this webpage.](https://www.leicestershire.gov.uk/education-and-children/social-care-and-supporting-families/free-school-meals)

Issue: I have changed my e mail address.

Answer: Please use our [change of details form.](https://leicestershirecc-self.achieveservice.com/service/Synergy-Parent-Portal-Support?select1=change)

# Free School Meals Portal Guide

## **Step 1- Your Details**

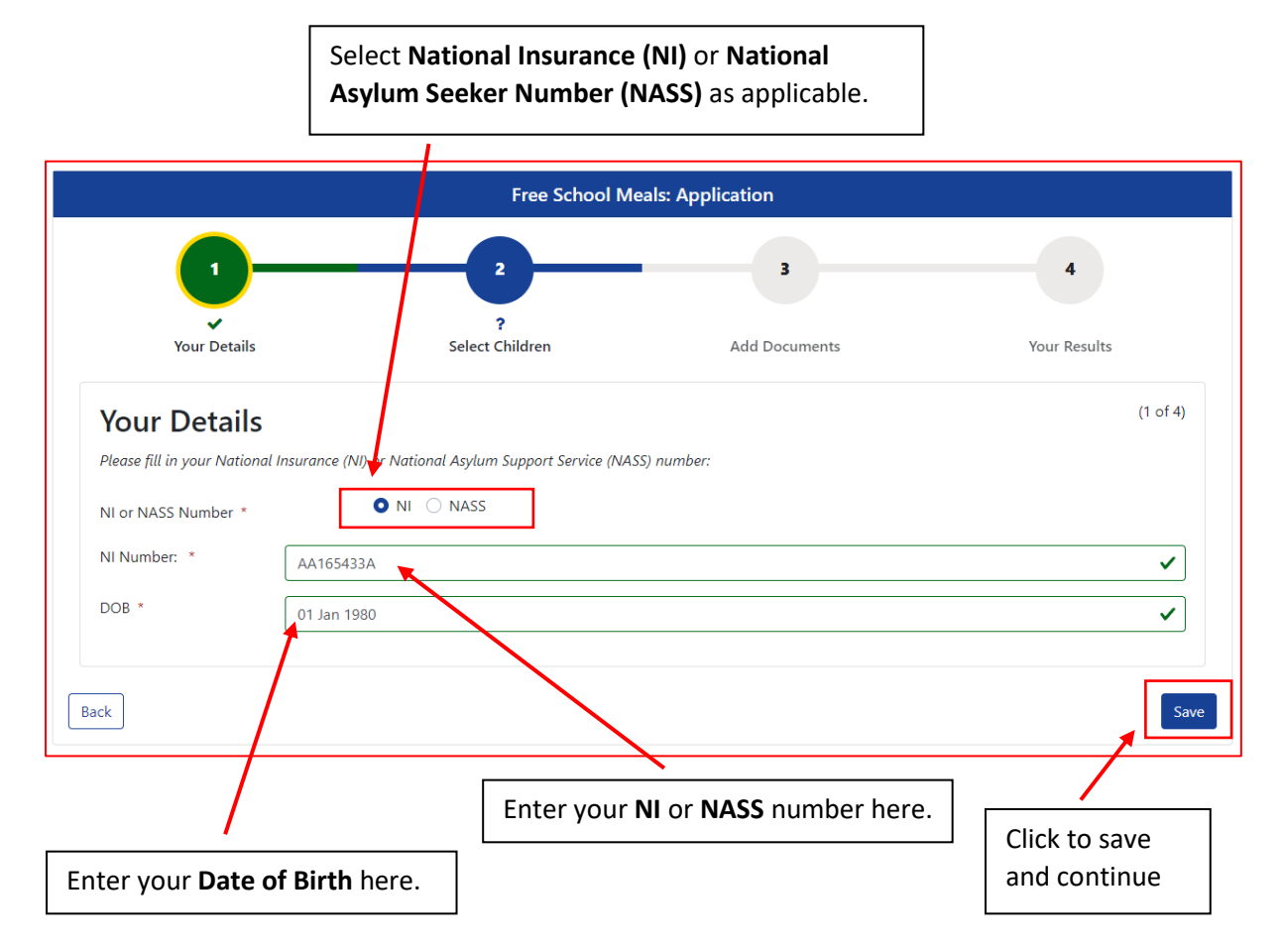

## **Step 2- Select Children**

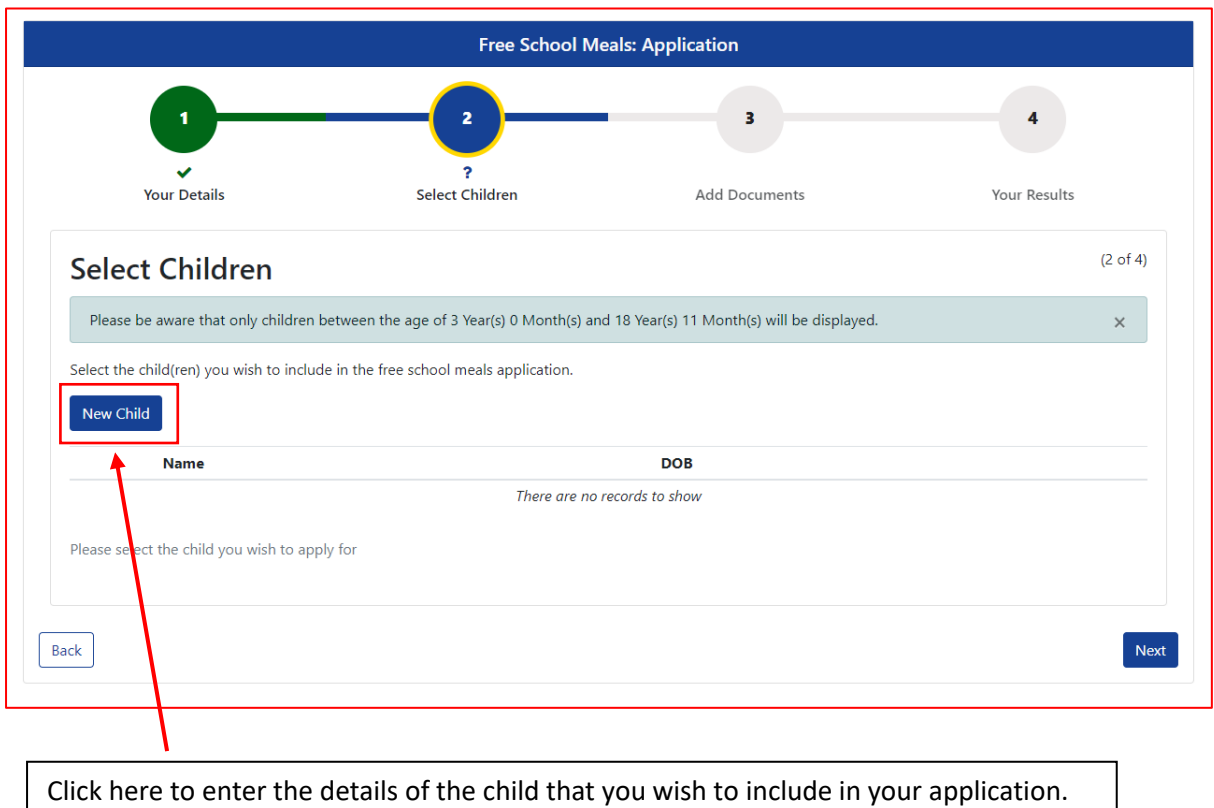

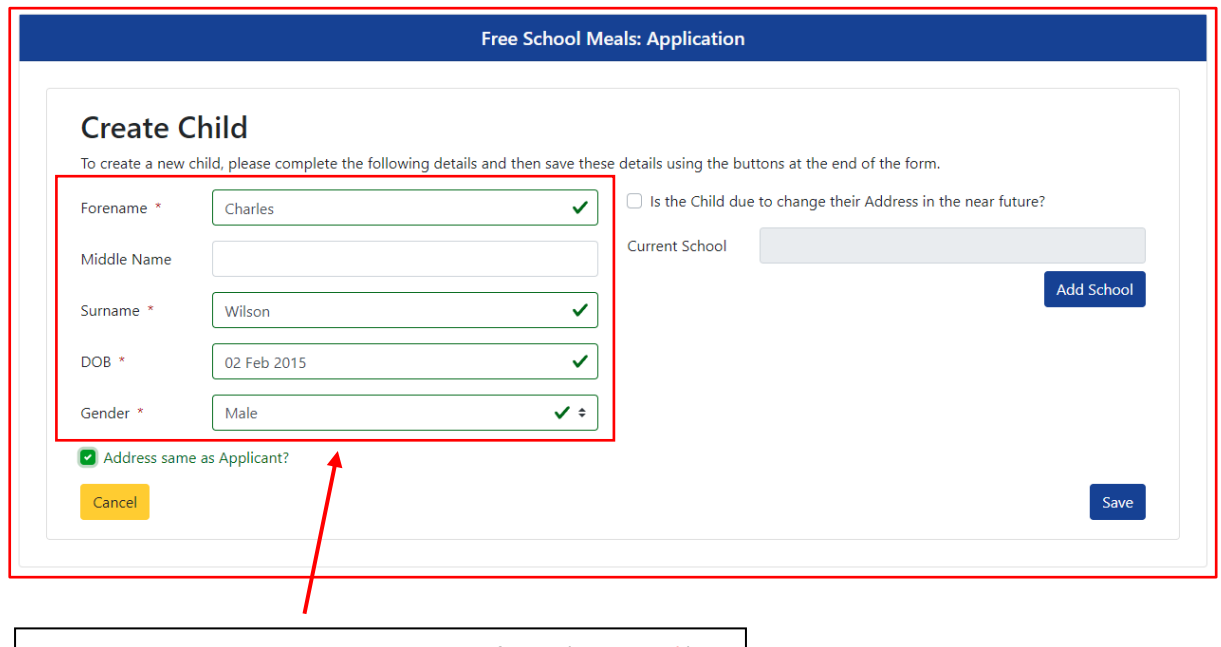

Enter child details into the mandatory fields (marked \*).

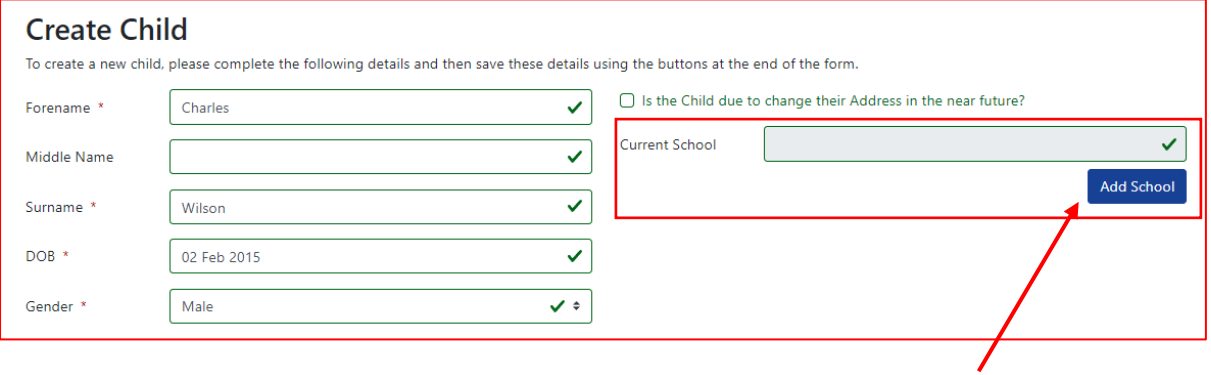

The **Current School** field isn't mandatory, but you can add the child's school by selecting **Add School**.

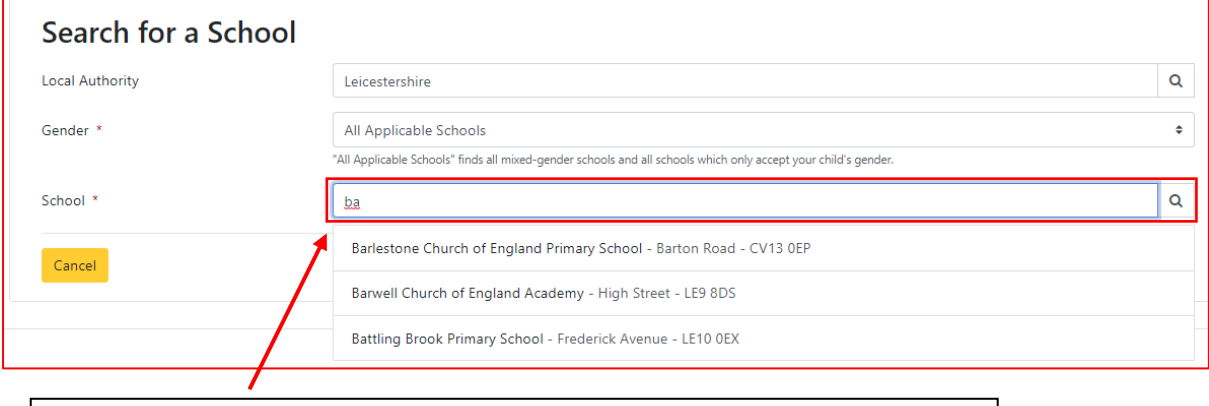

Enter the name of the school into the **School** field. As you type, suggestions will appear. Select the correct school from the list.

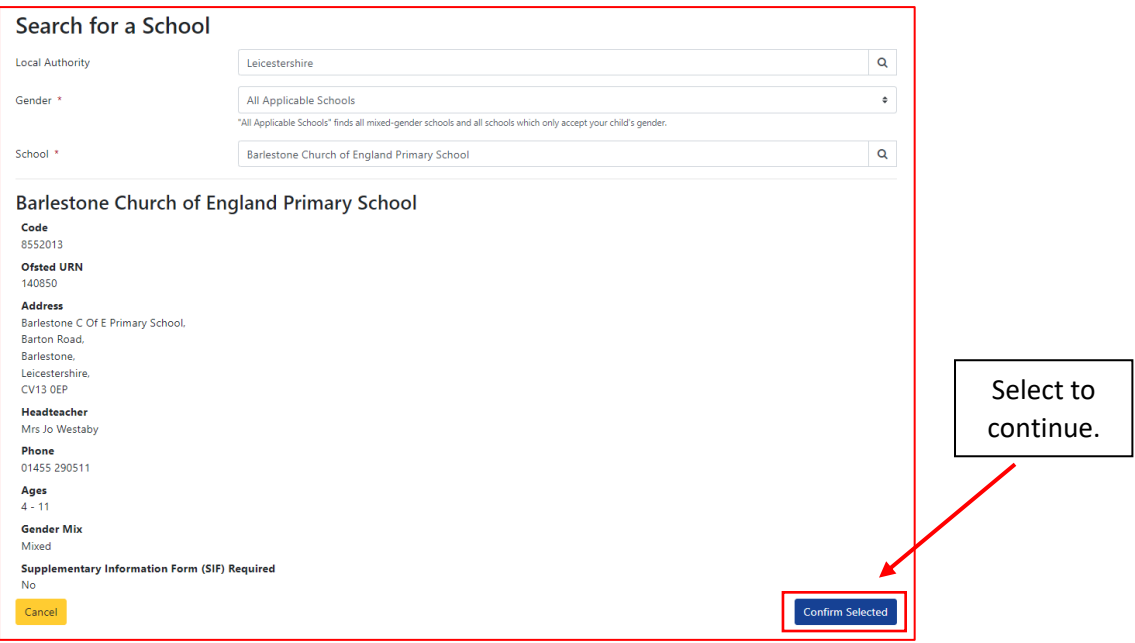

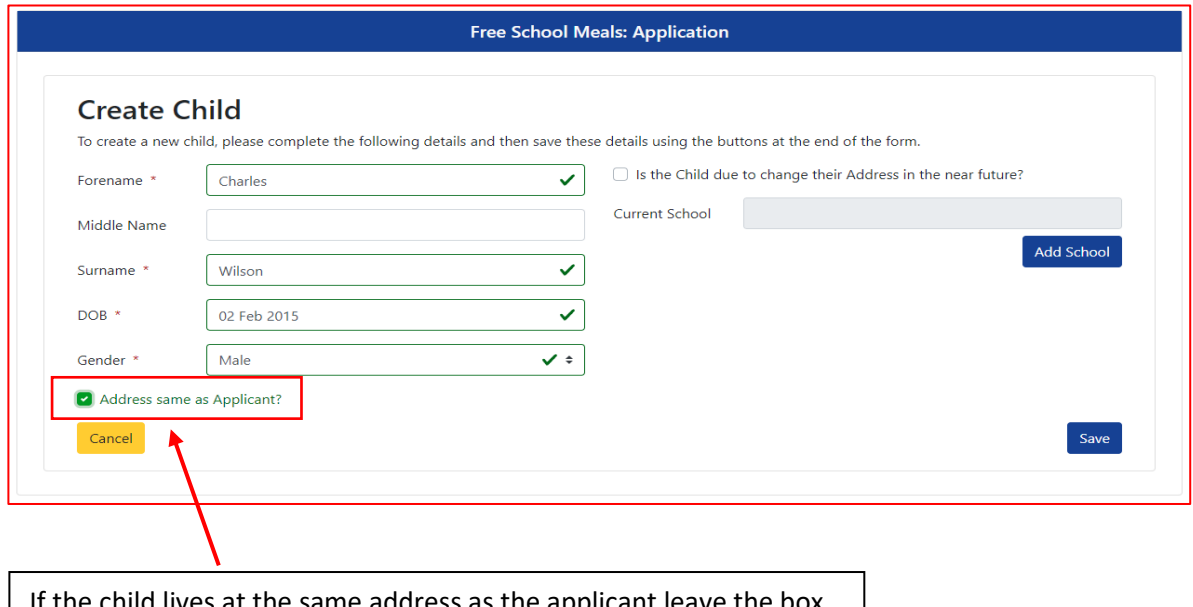

If the child lives at the same address as the applicant leave the box ticked.

If the child lives at a different address untick the box.

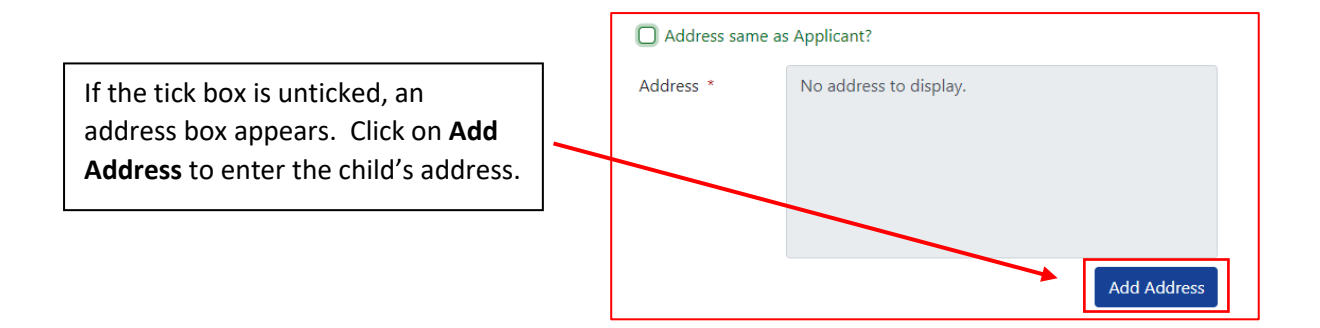

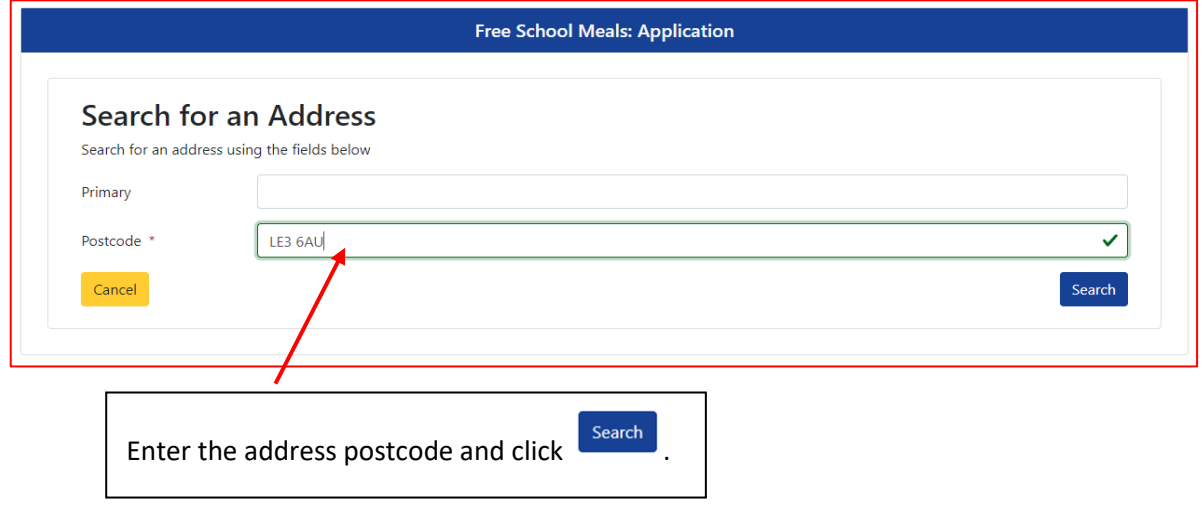

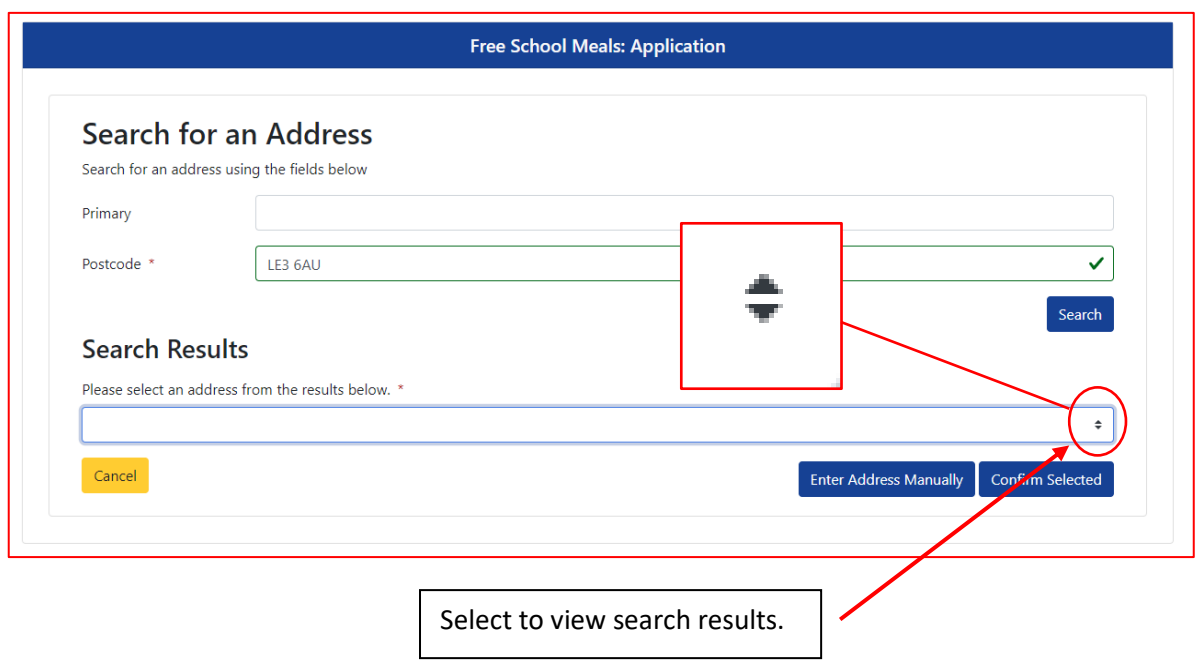

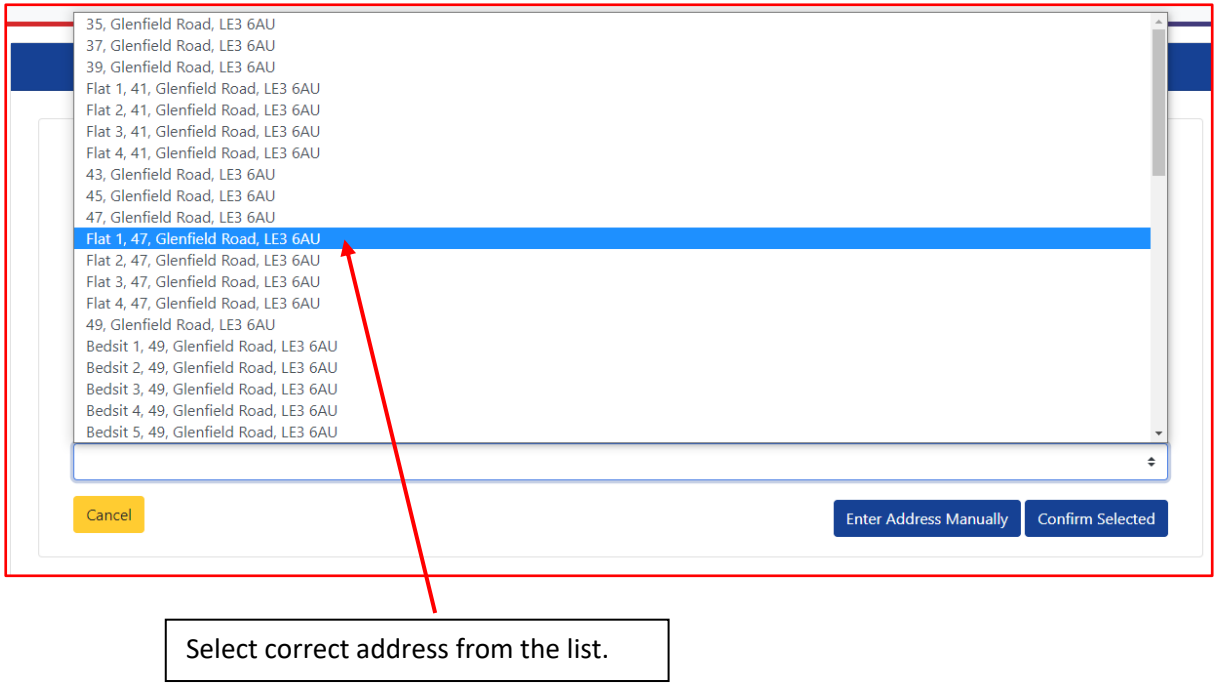

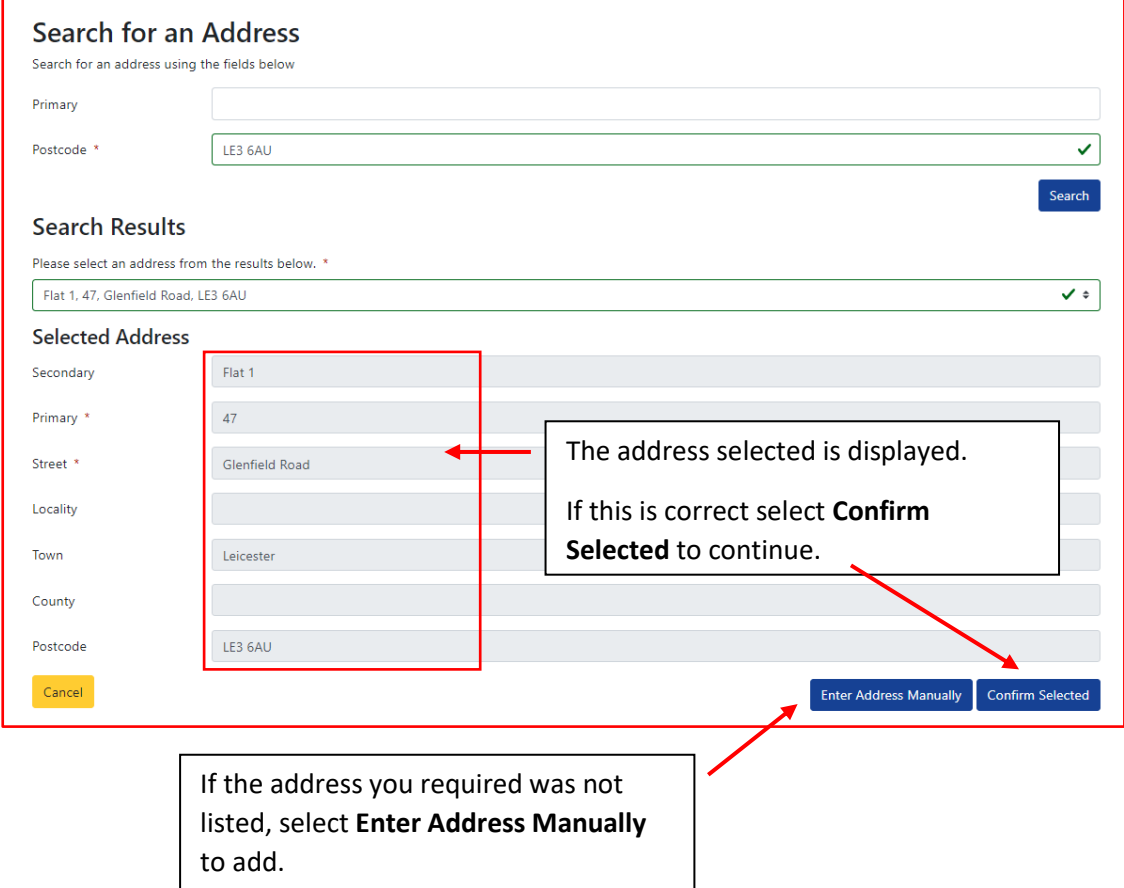

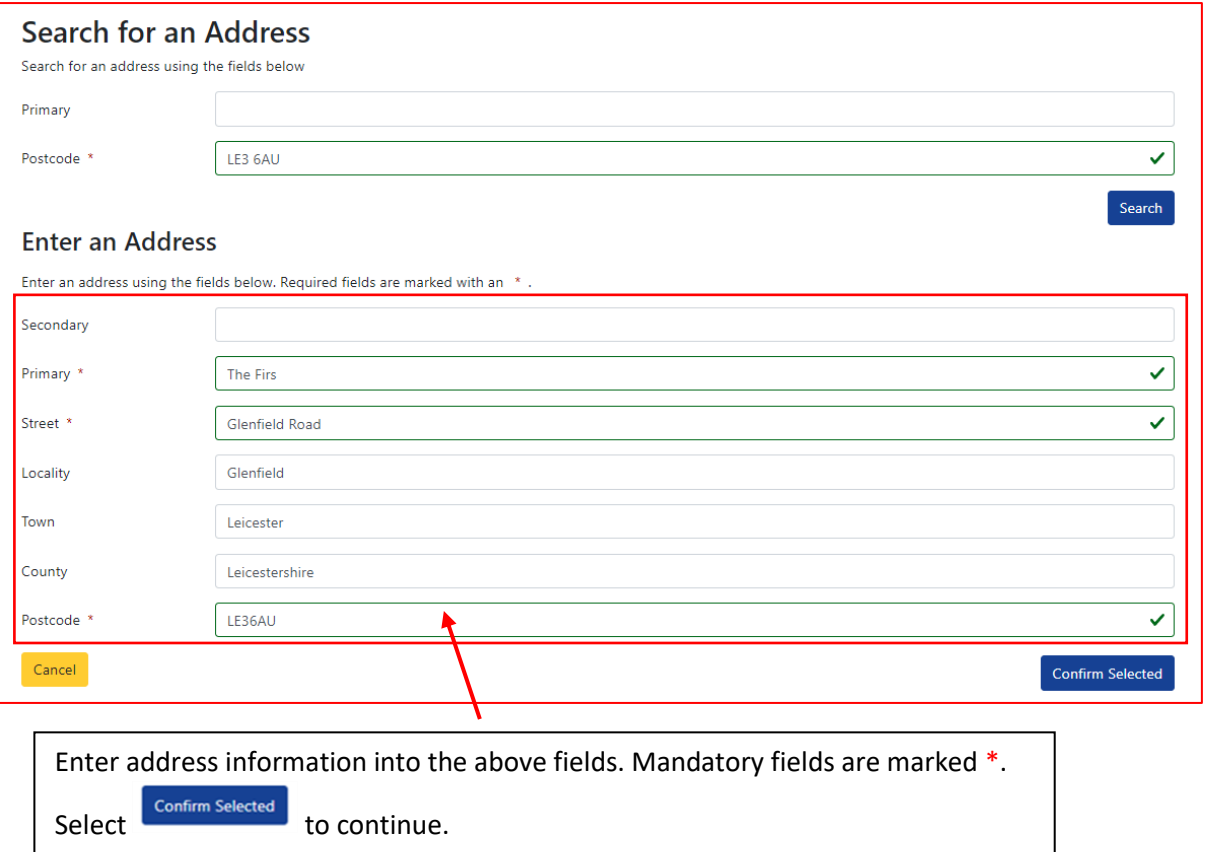

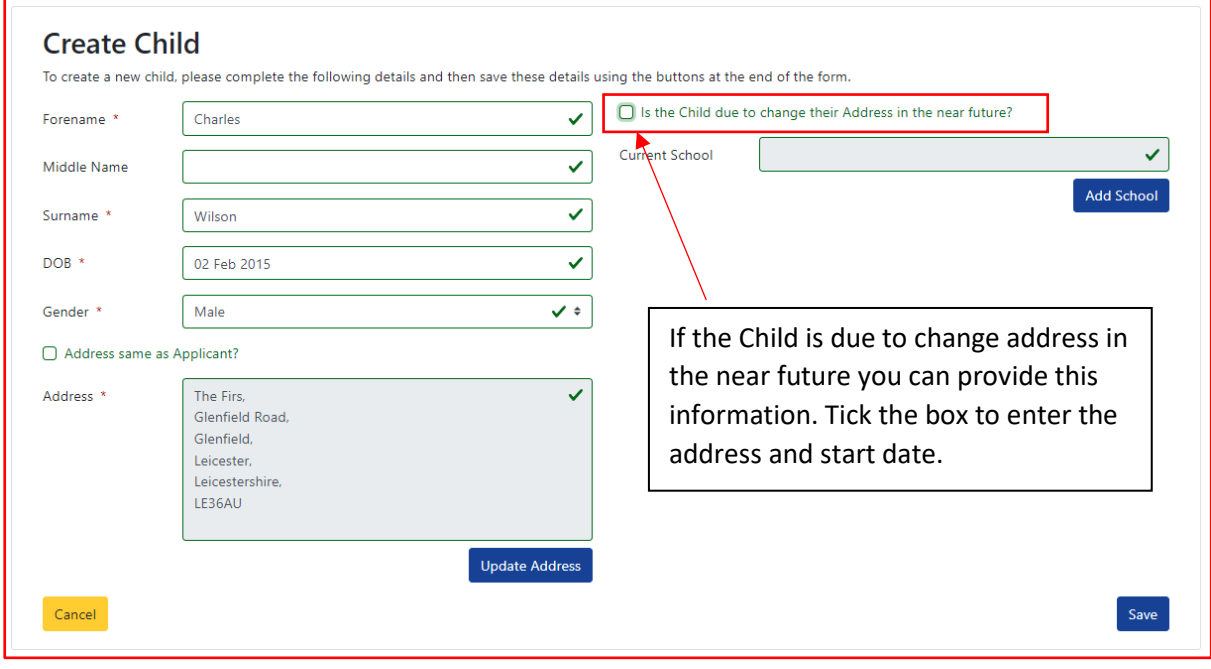

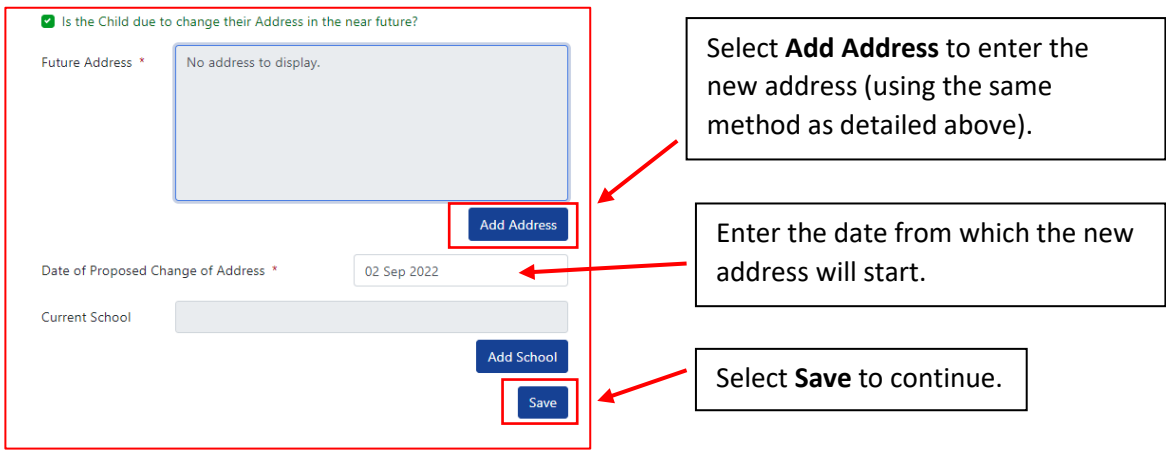

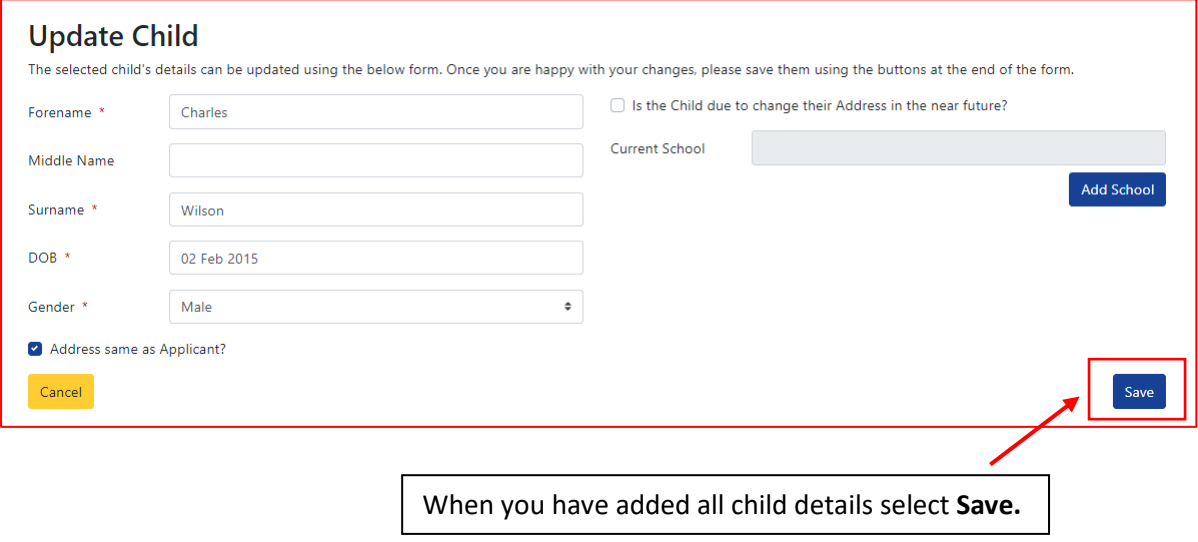

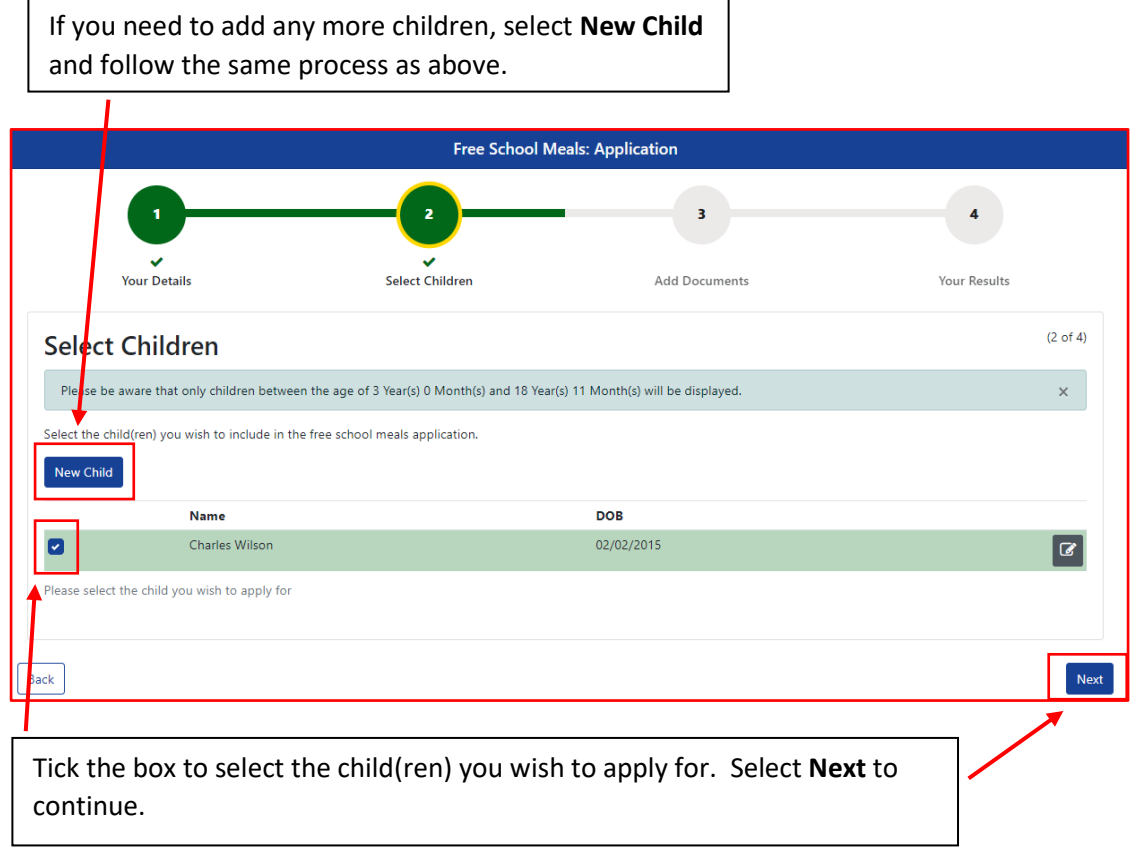

## **Step 3- Add Documents**

![](_page_10_Picture_33.jpeg)

![](_page_11_Figure_0.jpeg)

### **Step 4- Your Results**

![](_page_11_Figure_2.jpeg)

**Your Results** - This page confirms that your application has been received (you will also receive email notification). Depending on the DfE (Department for Education) checking facilities you may or may not receive immediate confirmation of whether your application has been successful. As with the above example, even if a result hasn't been returned, your application will be submitted for further checks by the Free School Meals team and you will be contacted in due course.